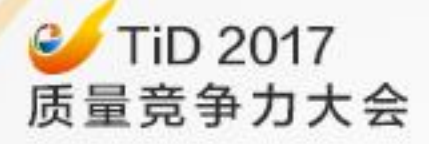

# 基于埋点的接口 自动化框架

去哪儿网 范留杰

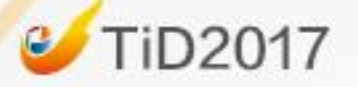

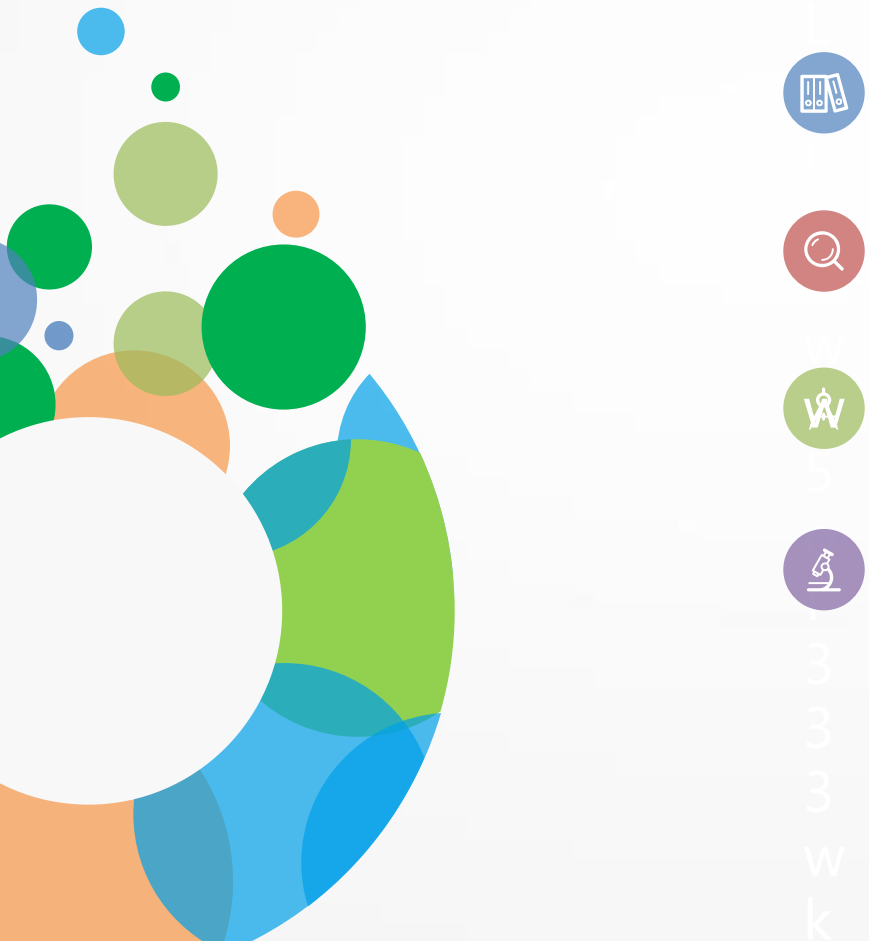

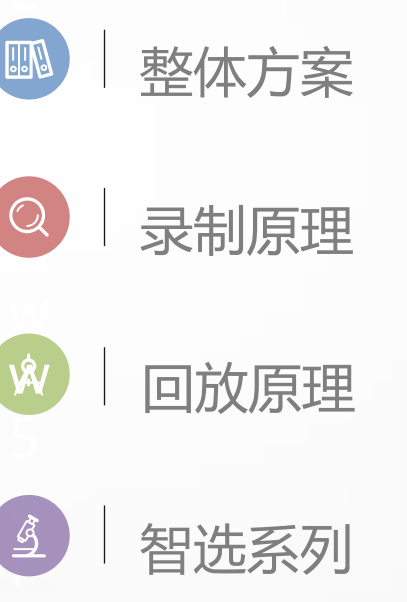

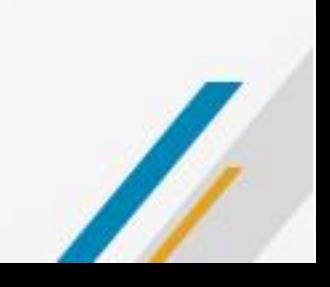

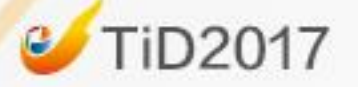

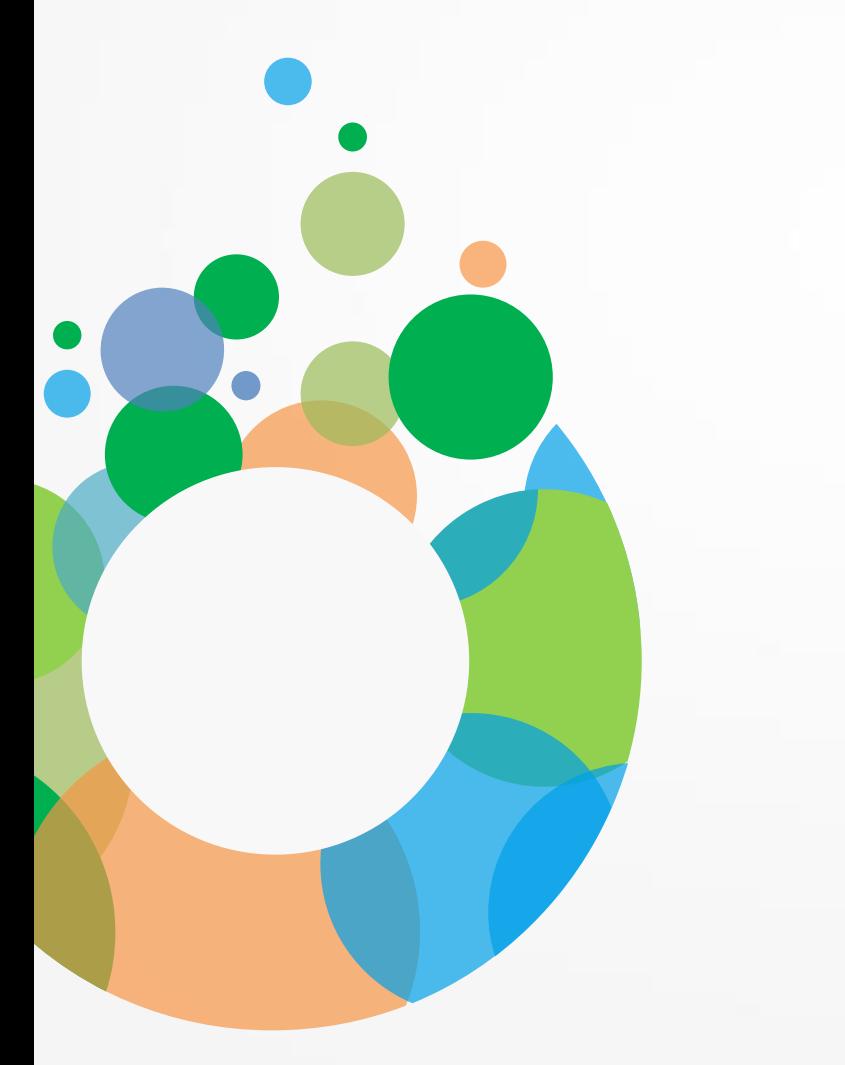

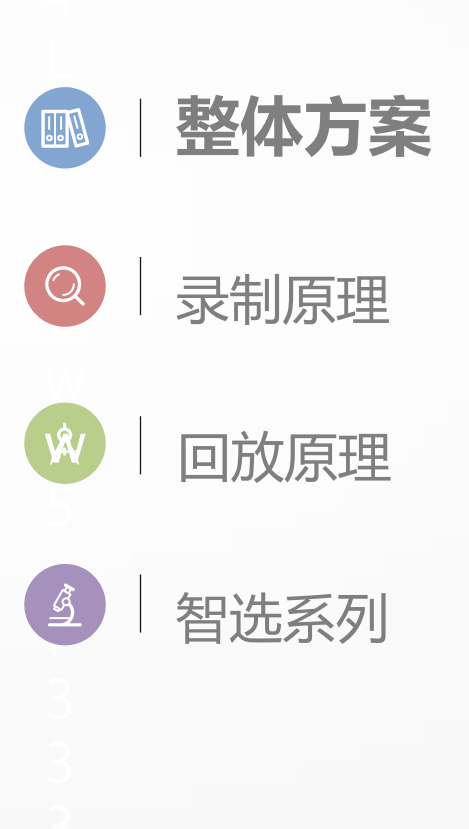

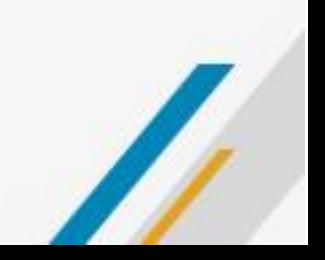

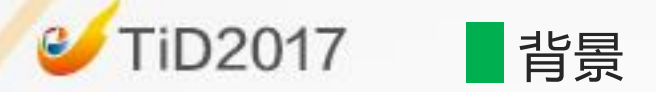

## 这次重构,需要手动回归全部功能

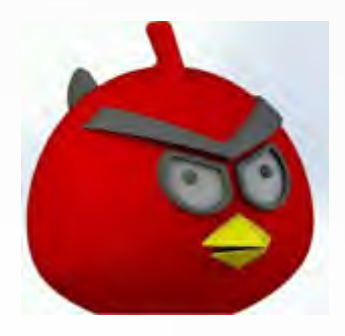

### 这个业务需要补充N个自动化case

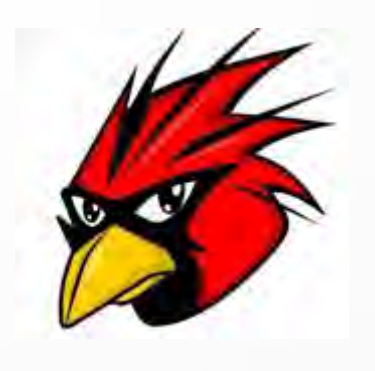

# 无case自动化

这次大改版,大部分自动化case需要修改

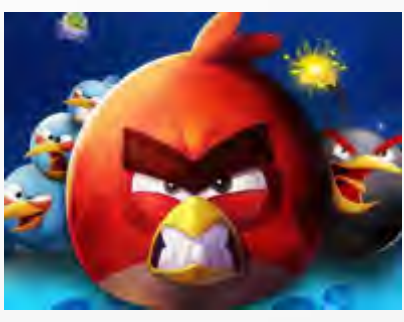

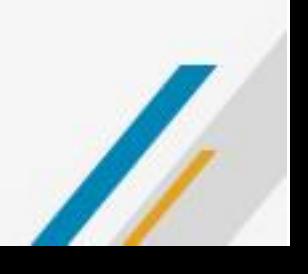

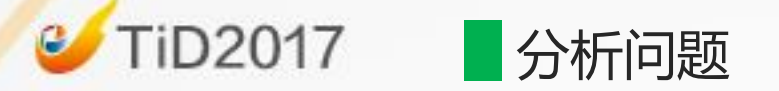

- 请求准备+测试数据 录制+mock
- 发送请求
	- ✔ 发送请求工具
- 结果验证
	- dump+对比

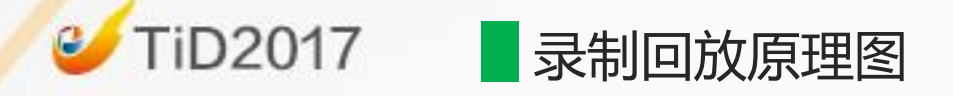

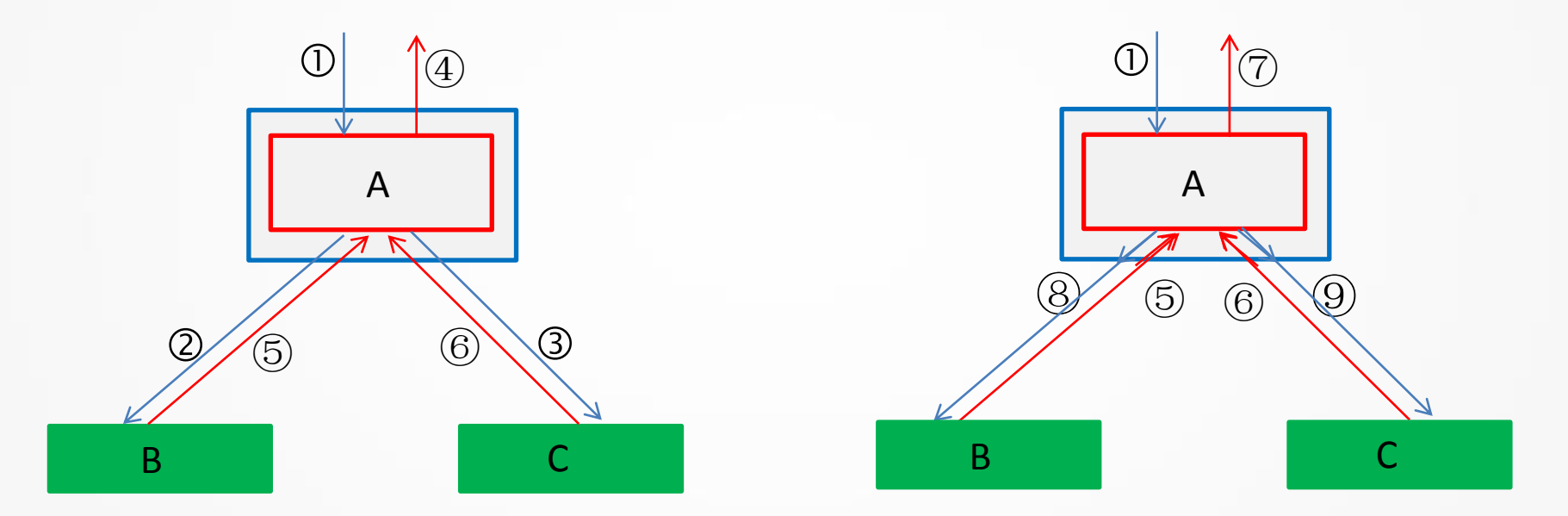

线上环境

 上游请求,用于回放使用 ④ 返回结果,作为对比基线 ②③ 下发下游请求,作为对比基线,  $(5)$  $6)$  下游返回结果, 用于mock 上游请求,用于回放使用 ⑦ 返回新结果,与基线对比 ⑧⑨ 下发下游新请求,与基线对比 ⑤⑥ 下游返回结果,用于mock

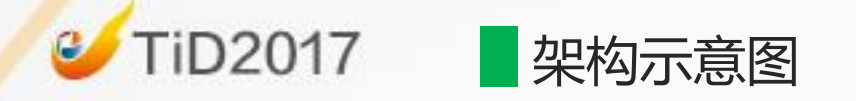

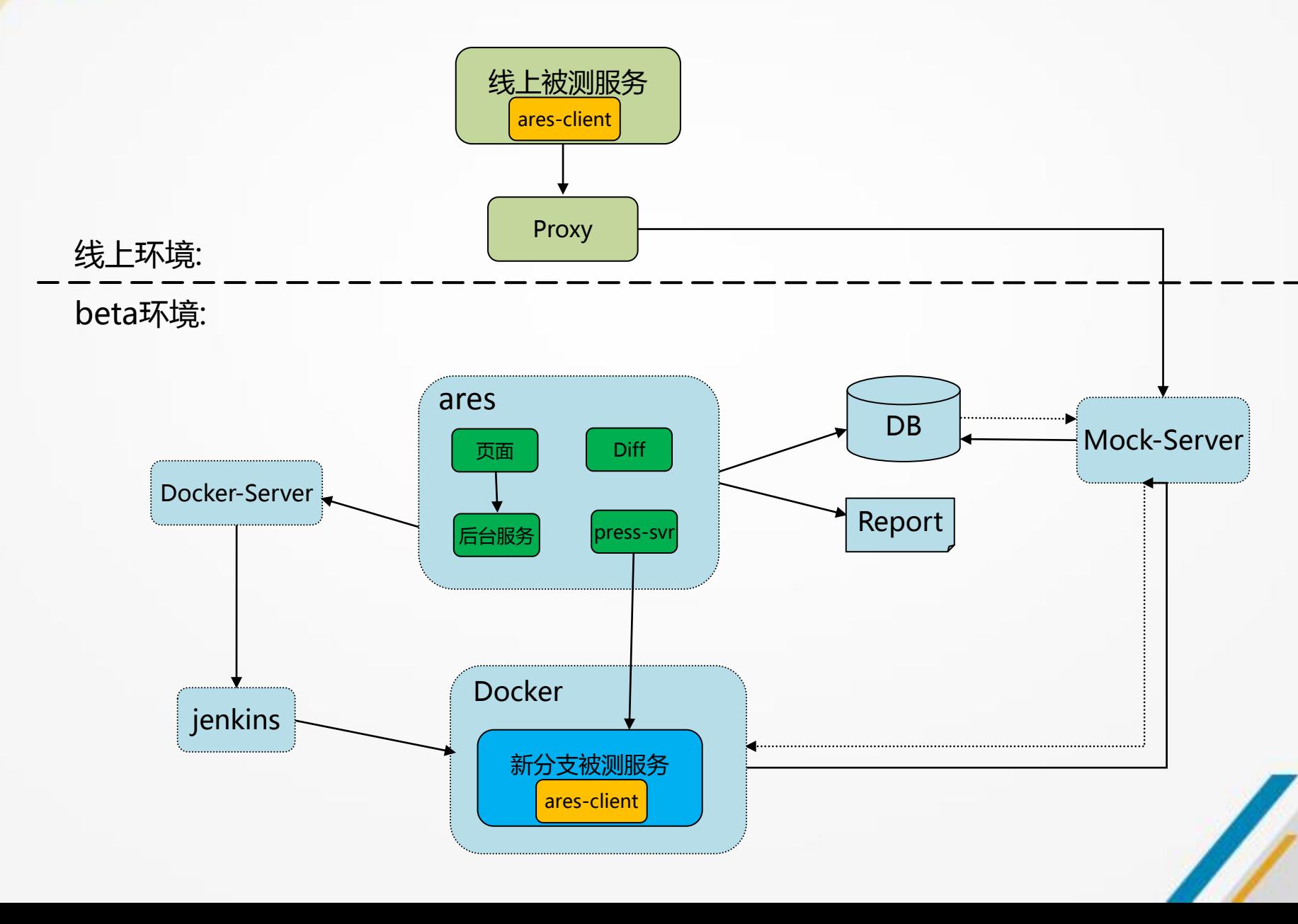

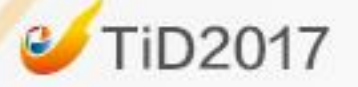

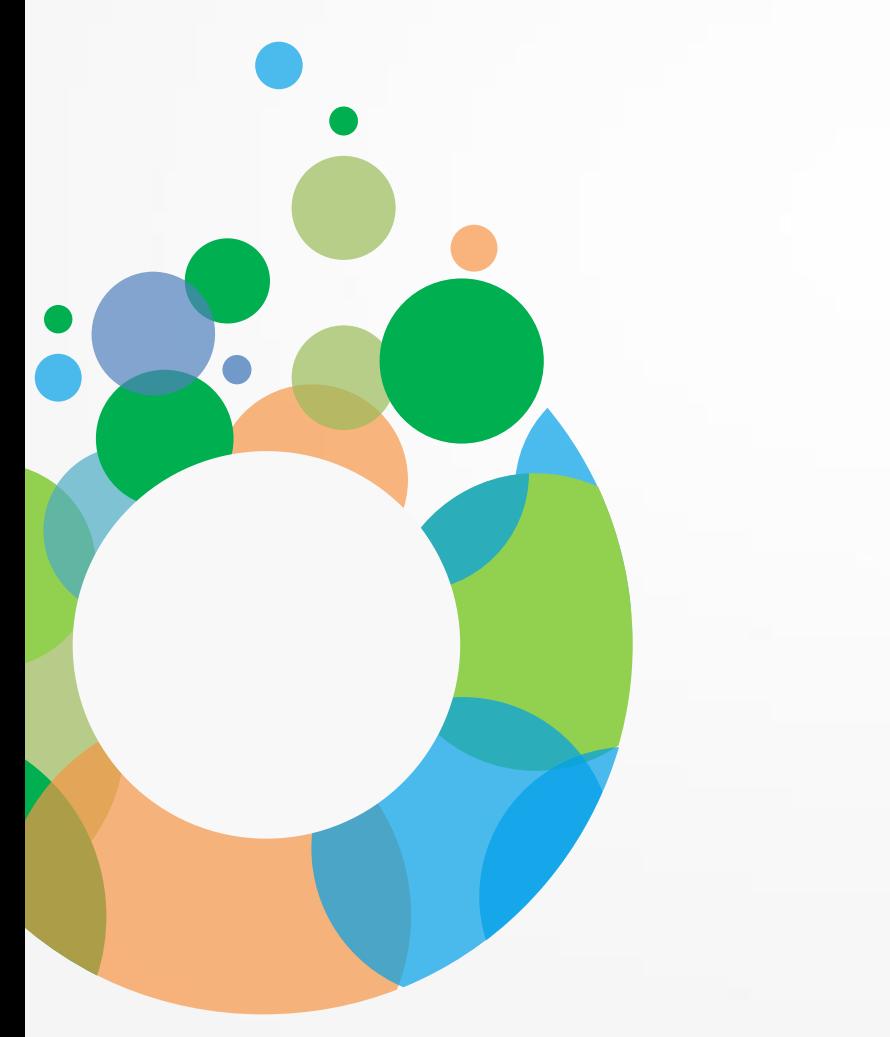

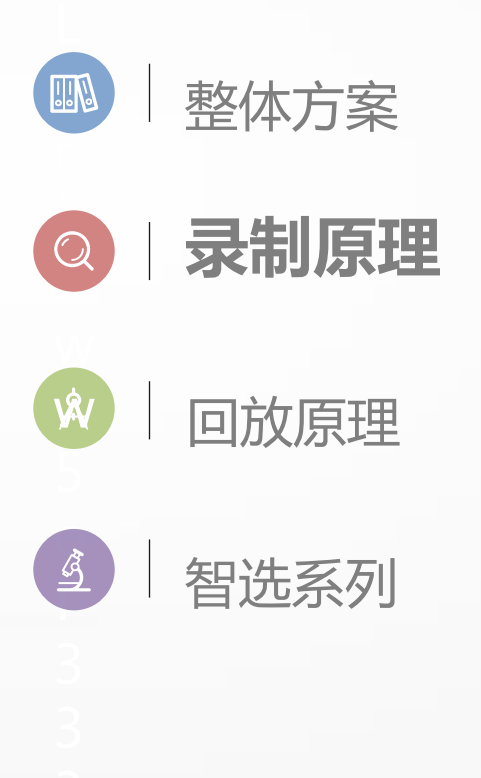

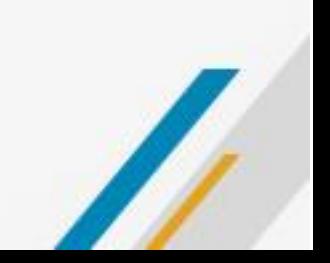

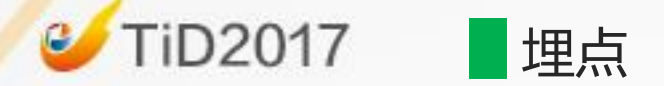

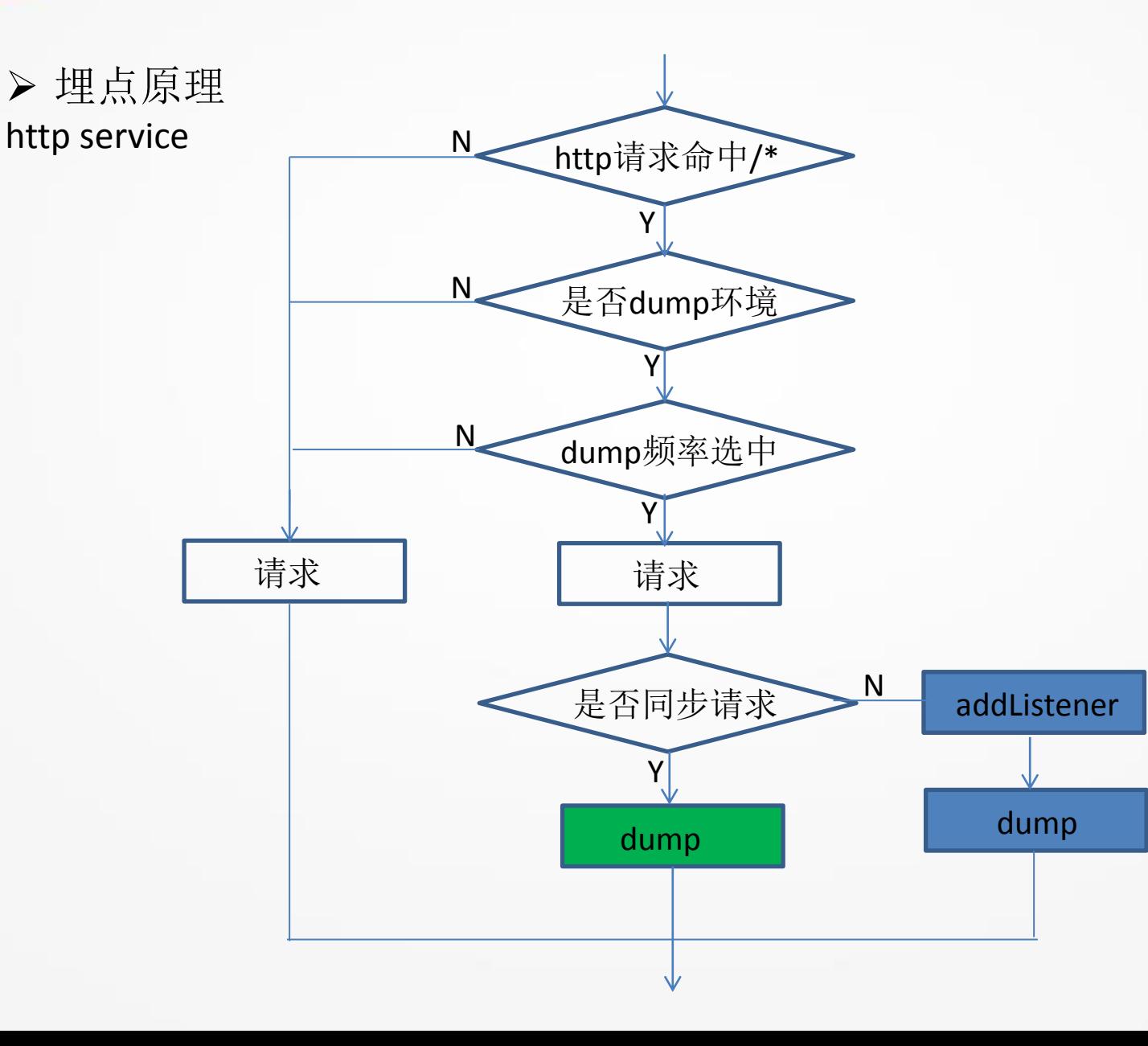

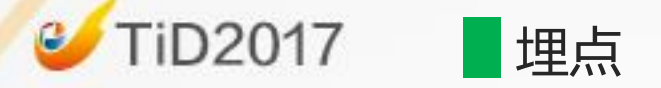

## 目前提供的埋点

1.http request

同步:需要在每个HttpClient后添加

 private static final QunarClient httpClient = QunarClient.createDefaultClient(500, 1000, 50, 50);

 httpClient.addRequestInterceptor(AresSyncHttpInterceptor.INSTANCE); httpClient.addResponseInterceptor(AresSyncHttpInterceptor.INSTANCE);

异步: spring-bean.xml

<bean class="com...ares.client.util.AresQunarAsyncClientProcessor"/>

2.http service

 使用Servlet的Filter机制扩展,支持同步、异步Servlet;需要添加servlet <filter-mapping> <filter-name>httpAresFilter</filter-name> <url-pattern>/\*</url-pattern> </filter-mapping>

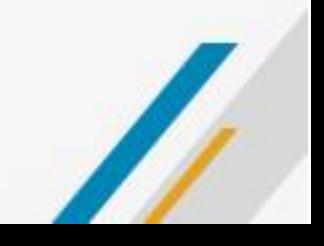

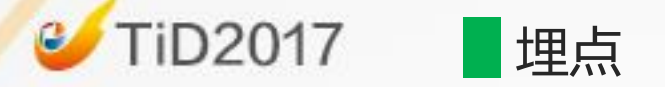

#### 3.dubbo provider&consumer

 使用dubbo Filter的扩展,支持同步、异步dubbo;添加dobbo的Filter aresComsumer=com.qunar.hotel.qta.ares.client.point.DubboAresFilter\$Consumer aresProvider=com.qunar.hotel.qta.ares.client.point.DubboAresFilter\$Provider

#### 4.db

```
以mybatis插件(Interceptor)形式扩展
```
在mybits\_config.xml中

#### <plugins>

 <plugin interceptor="com...ares.client.point.AresMyBatisExecutorPlugin"></plugin> <plugin interceptor="com...base.monitor.SQLTimeInterceptor" /> </plugins>

#### 5.time

使用字节码替换,替换系统Date类

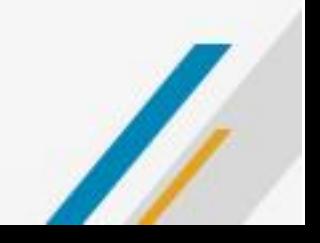

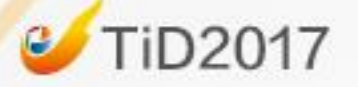

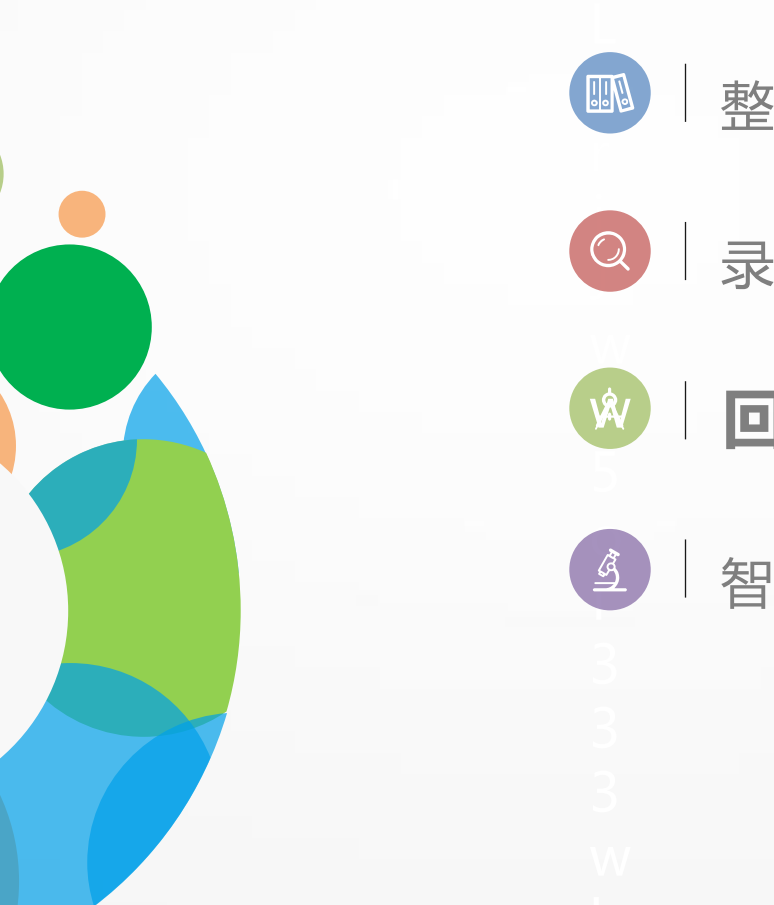

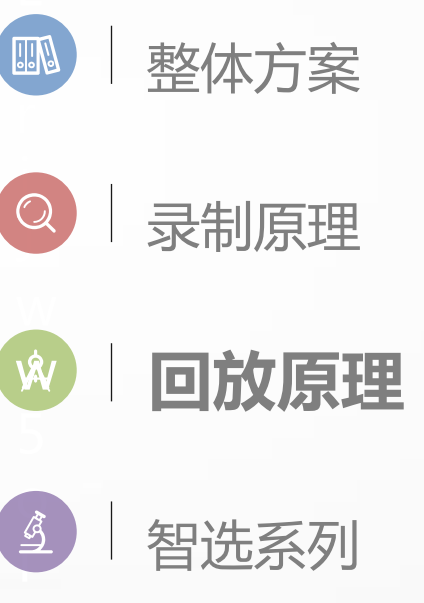

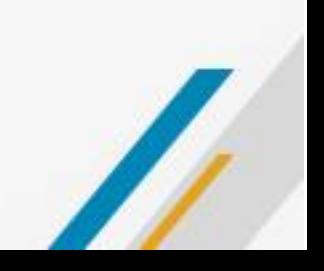

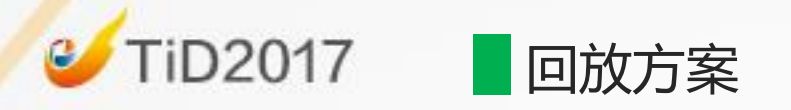

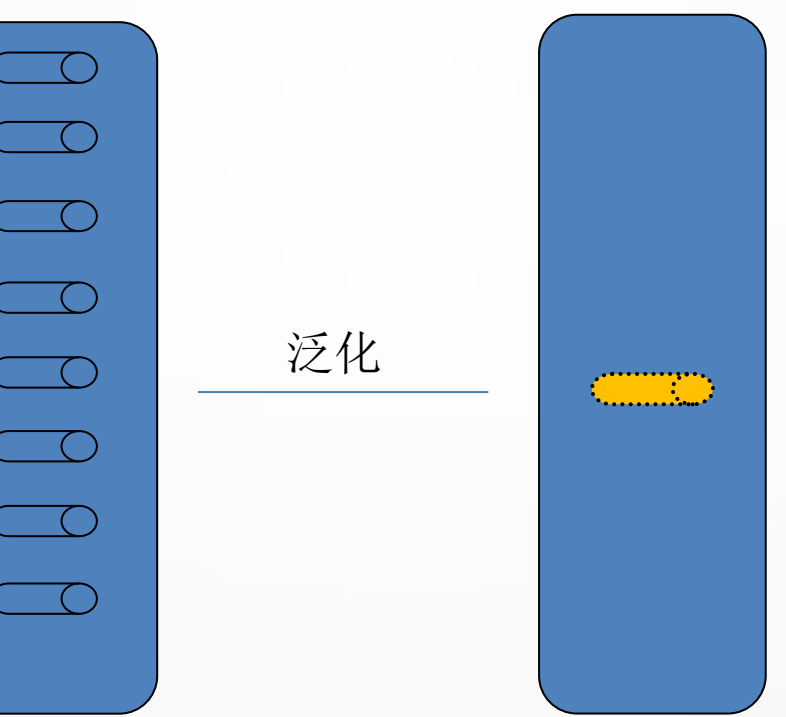

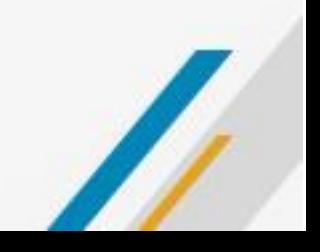

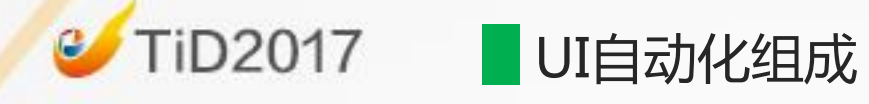

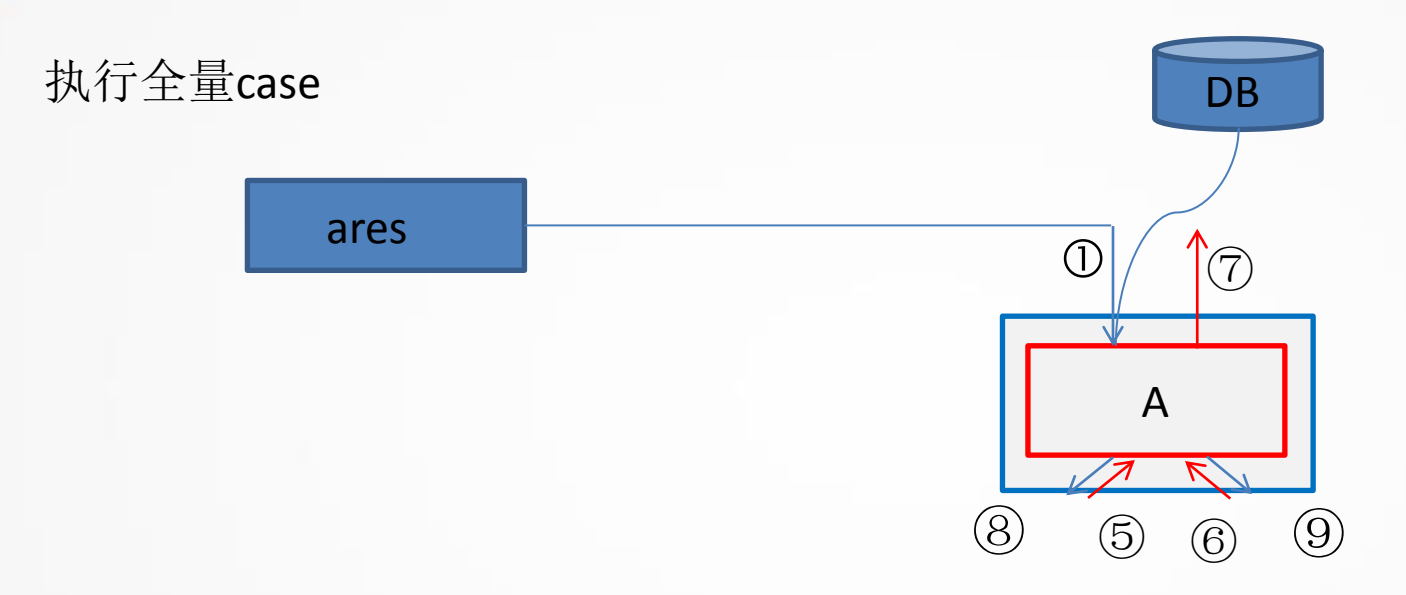

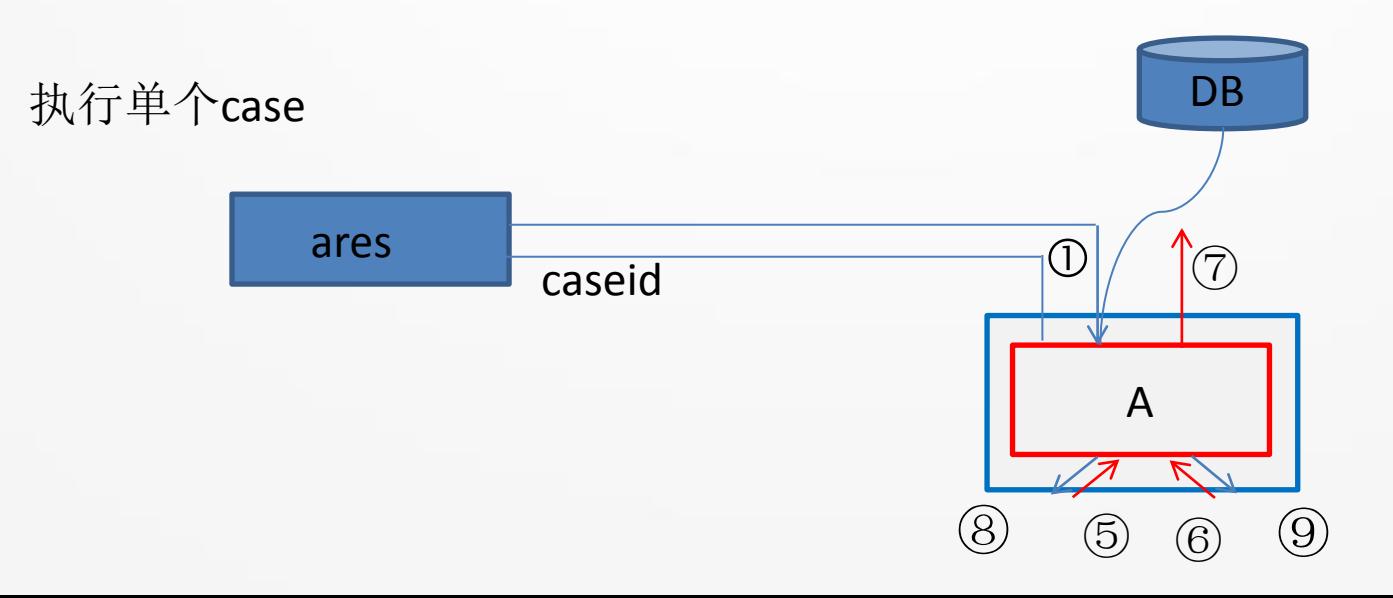

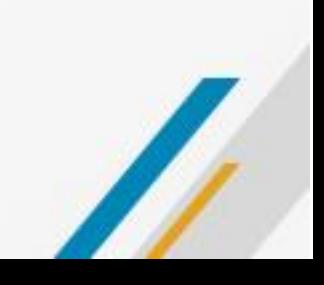

#### **TiD2017** 回放例子

## $\triangleright$  http

```
if (httpMethod == HttpMethod.GET) {
   httpClient.get(url, option).get();
}else if (httpMethod == HttpMethod.POST) {
   if (!Strings.isNullOrEmpty(postData)) {
     option.setPostBodyData(postData);
 }
   httpClient.post(url, option).get();
```
ExecutableHttpApi("http://" + host + ":" + httpPort, apiPO.getApiUrl(), httpMethod, apiPO.getContentType(), "", "", httpClient, executeCount, entryIds, traceIds);

## $\triangleright$  dobbo

}

private GenericService genericService; genericService.\$invoke(methodName, paramTypes, params);

ExecutableDubboApi(apiPO.getServiceName(), apiPO.getApiUrl(), paramTypes, new Object[paramTypes.length], genericService, executeCount, entryIds, traceIds);

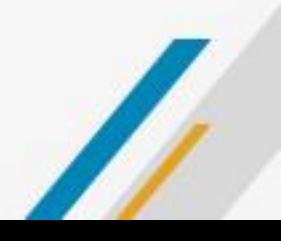

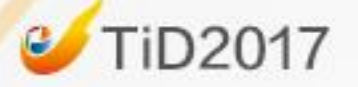

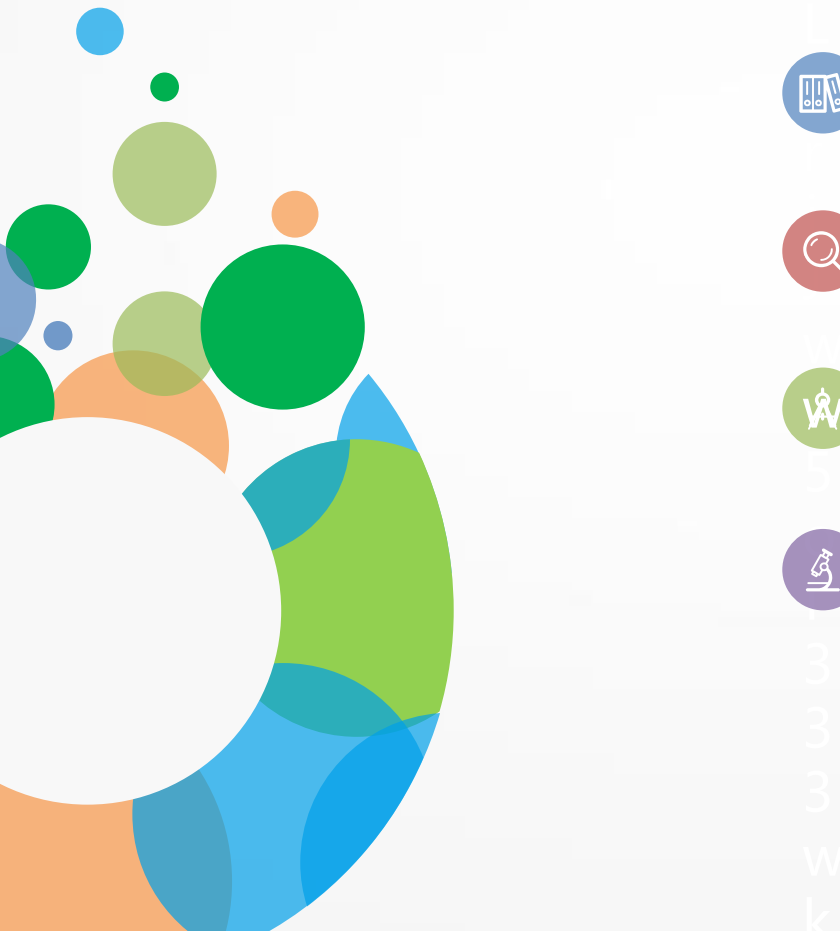

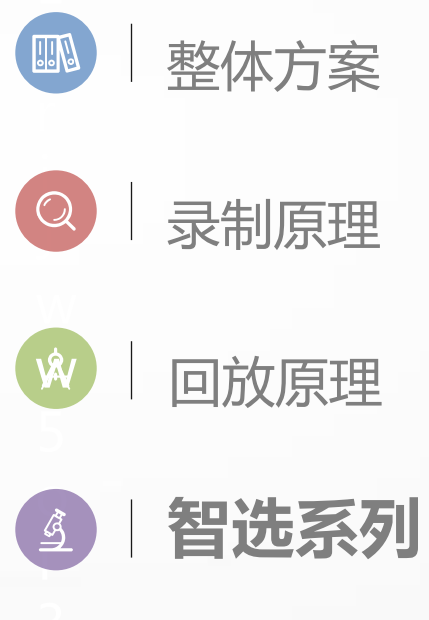

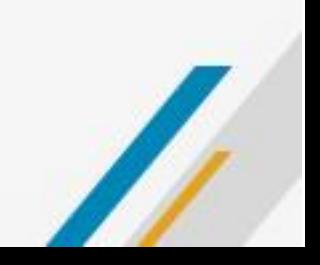

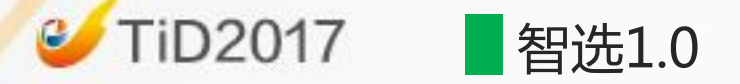

```
 覆盖率
```
在被测服务中插桩,执行到对应代码行会+1

- cobertura、emma、jacoco
- 行覆盖、分支覆盖、函数覆盖

```
function A() {
     if (i == 10) {
       print "is 10"} else {
        print "is not 10"
     }
}
```

```
function B() {
     if (i == 0) {
       print "is 10"
     } 
}
```
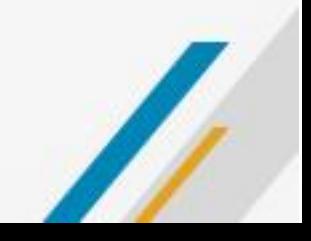

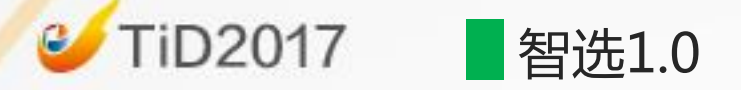

◆ 功能重复的case去重 根据覆盖逻辑去重 ✓ 根据覆盖率去重 原理 行覆盖率贡献少的丢掉 实施 √ 插桩, 记录覆盖率 累加,行覆盖是否增加

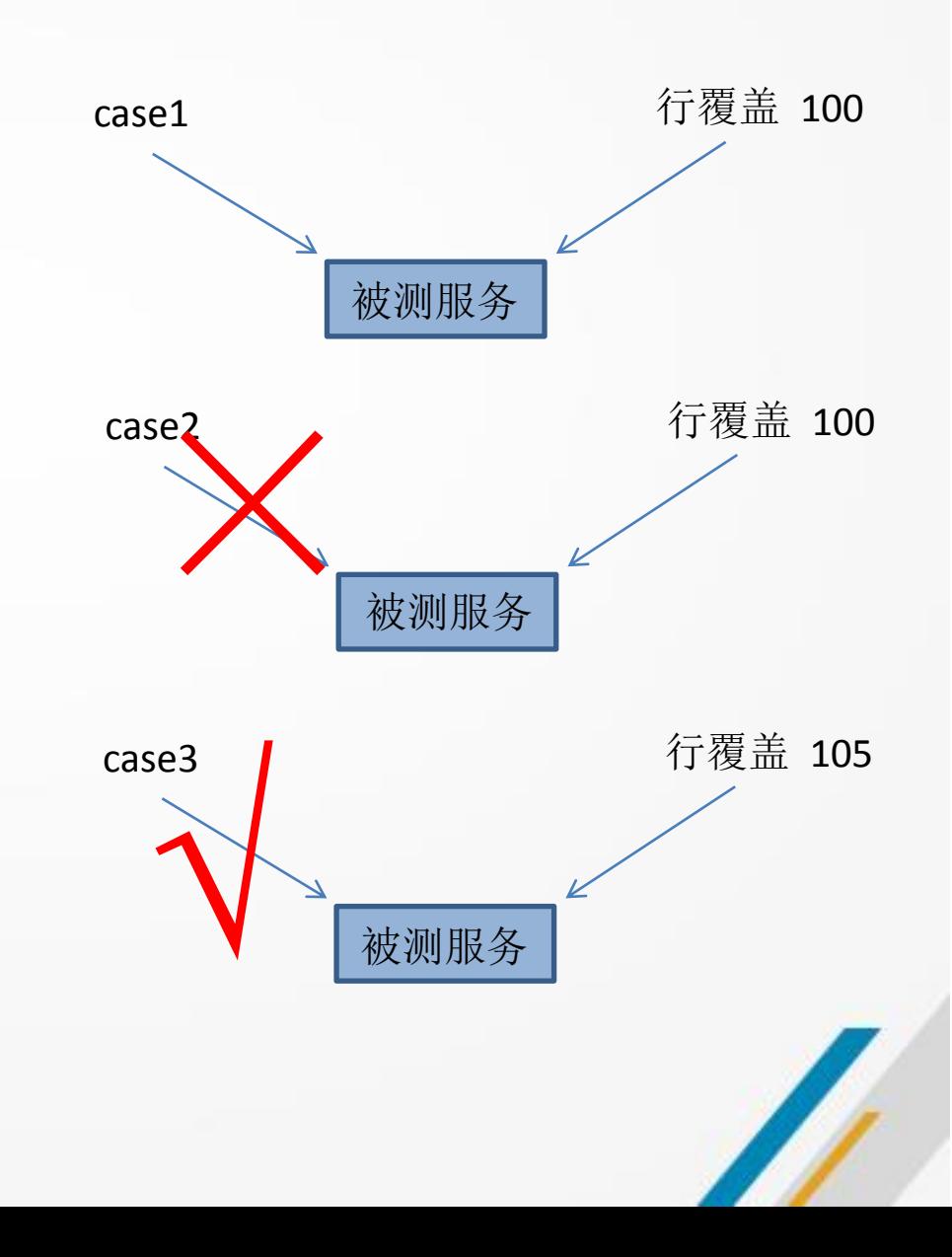

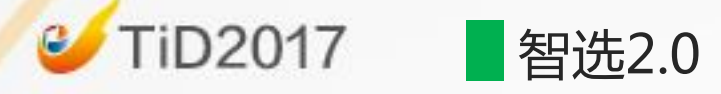

- 和修改代码相关的case
	- ✔ 借助代码分析
	- **✓ 找出每个case相关的代码**
- 原理
	- 源码分析得到变化的函数
	- 得到函数有关的case
- 实施
	- 源码分析+git分析
	- ✔ 覆盖率分析

1 function A()  $\{$ 2 if (  $i == 10$  ) { 3 print "is 10" 4 } 5 } 6 function B()  $\{$ 7 if  $(i == 0)$  { 8 print "is 10" 9 } 10}

#### 源码分析:

 {"function":"A","begin":1,"end":5} {"function":"B","begin":6,"end":10}

#### **git diff**分析:

 {"diff\_line":"3"} diff function:A

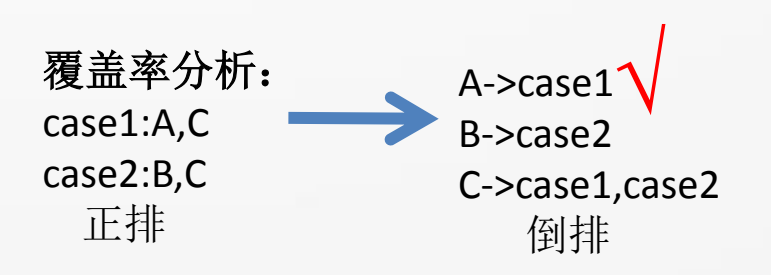

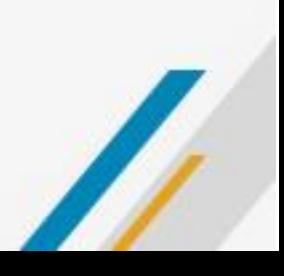

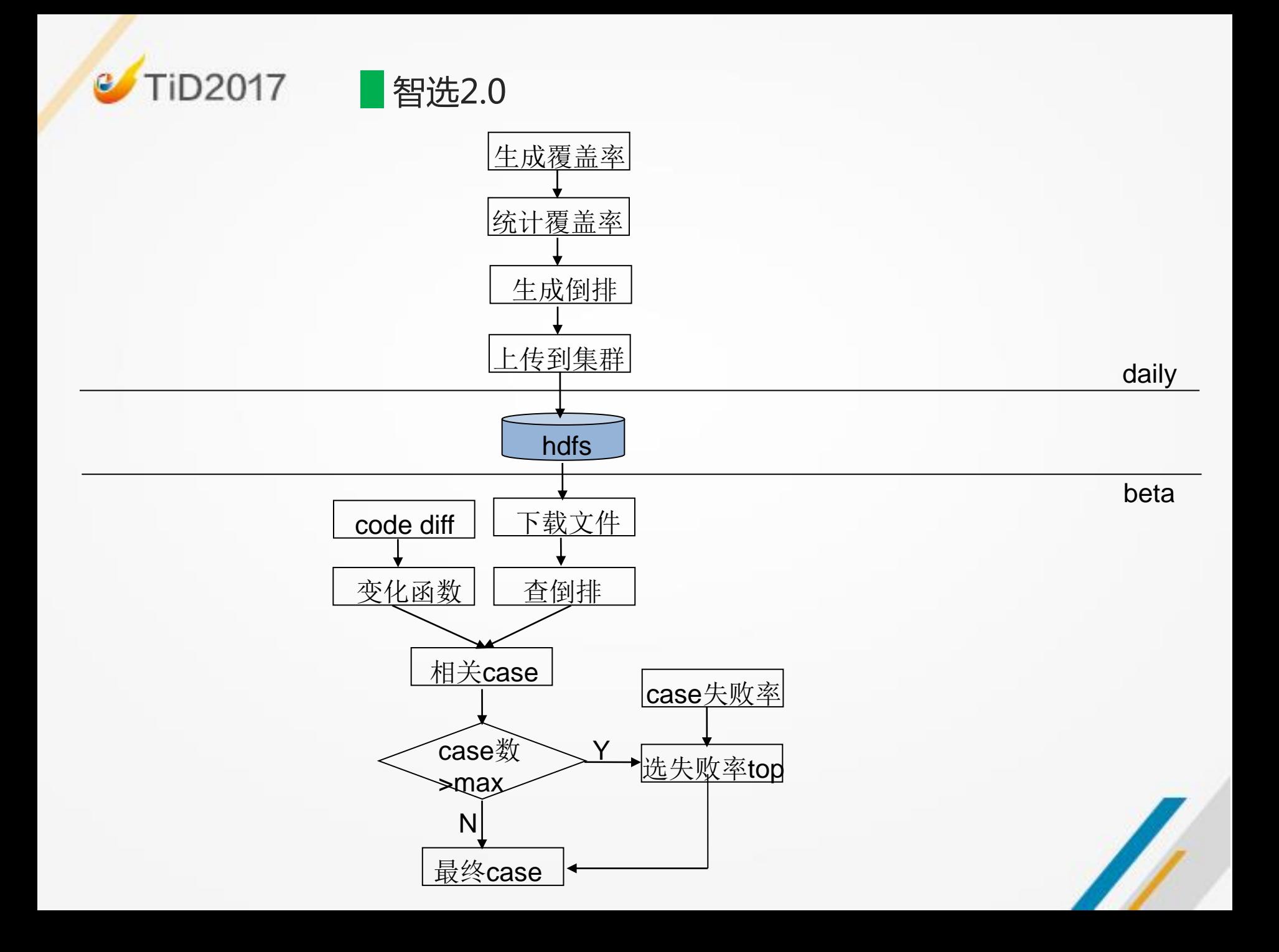

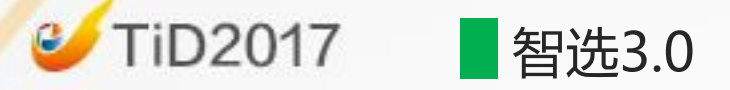

## 失败多

- ✓ 去掉和这次修改无关的失败
- 去随机+去master master diff

## 原理

- case中check点是当时master结果
- ← new branch和现在master的diff
- 使用现在master和check点对比找出diff忽略

## 实施

- 使用master执行case找出diff
- ✔ 把diff作为排除字段

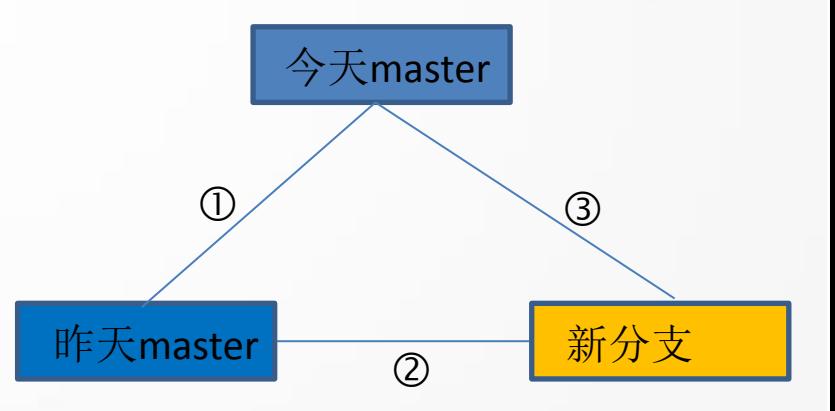

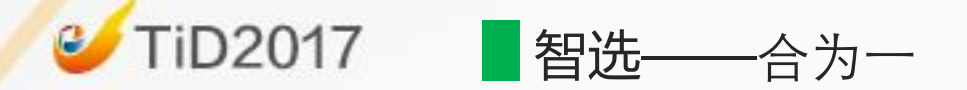

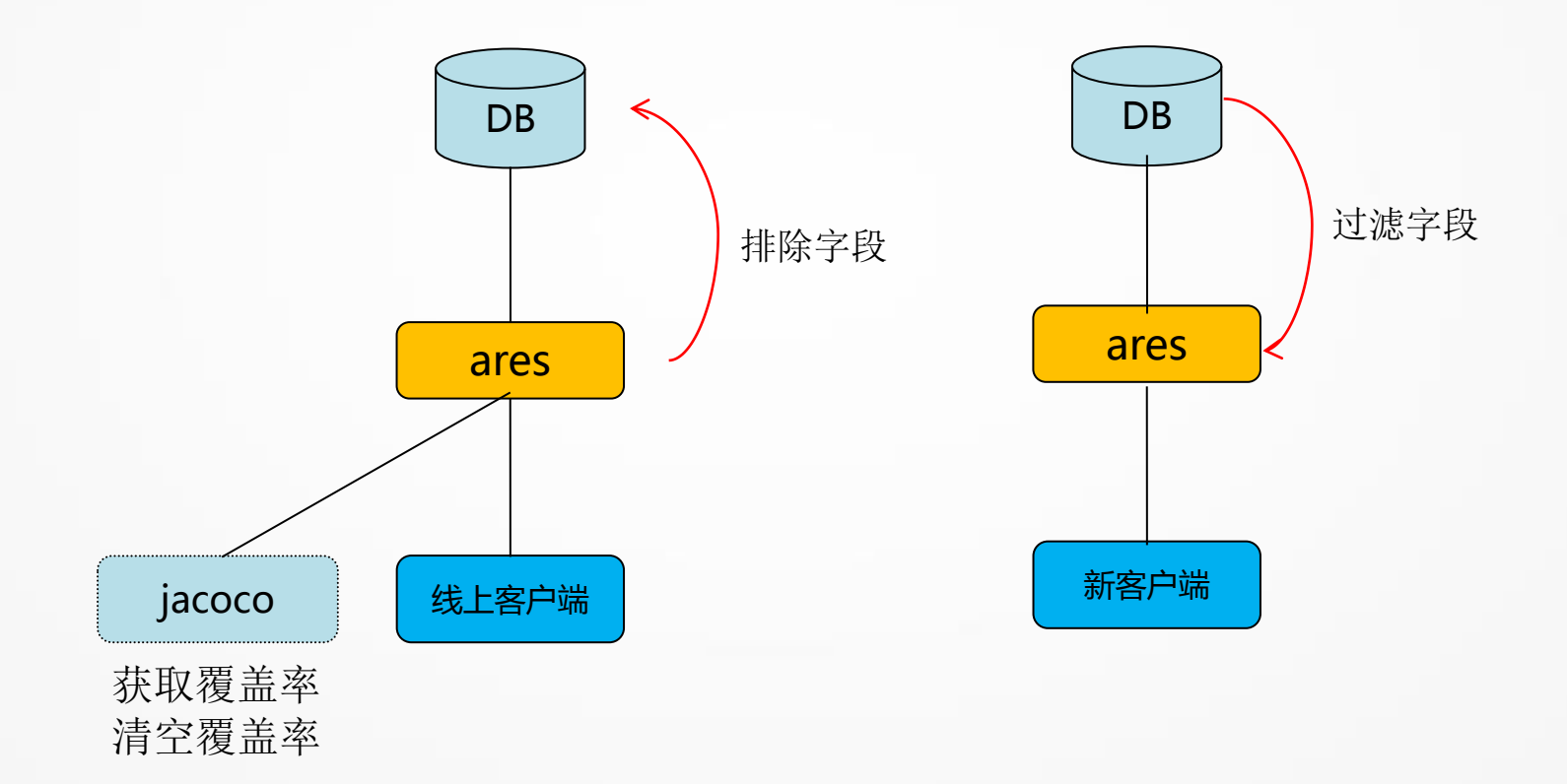

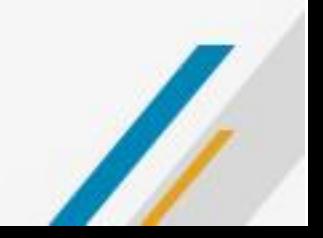

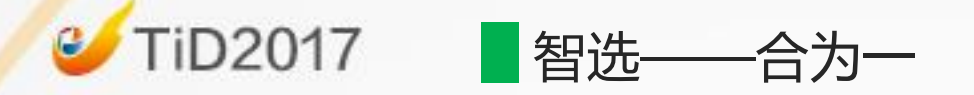

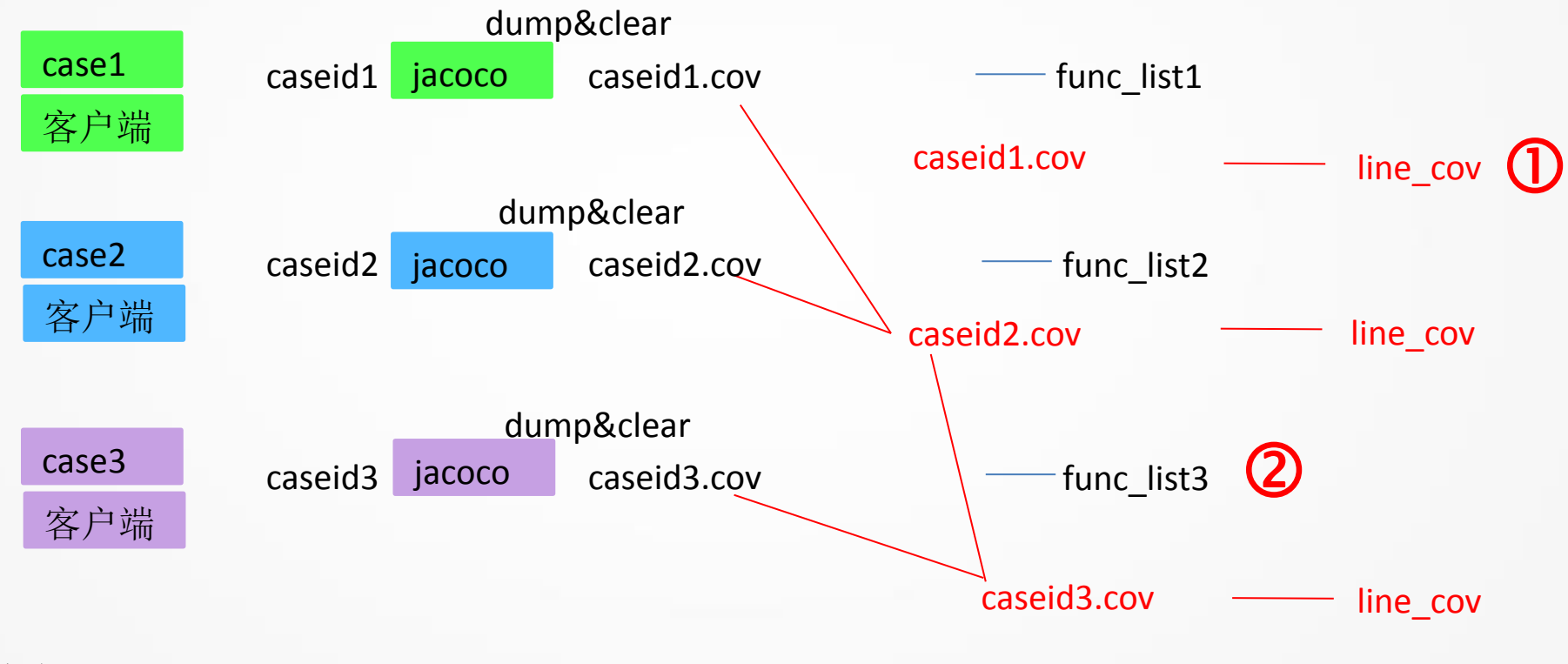

聚合 func->caselist

ignore key1.key2.key3

 $\bf{B}$ 

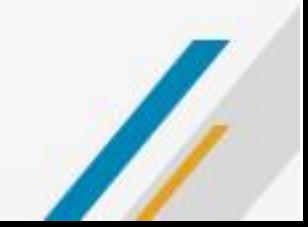

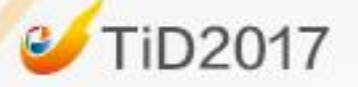

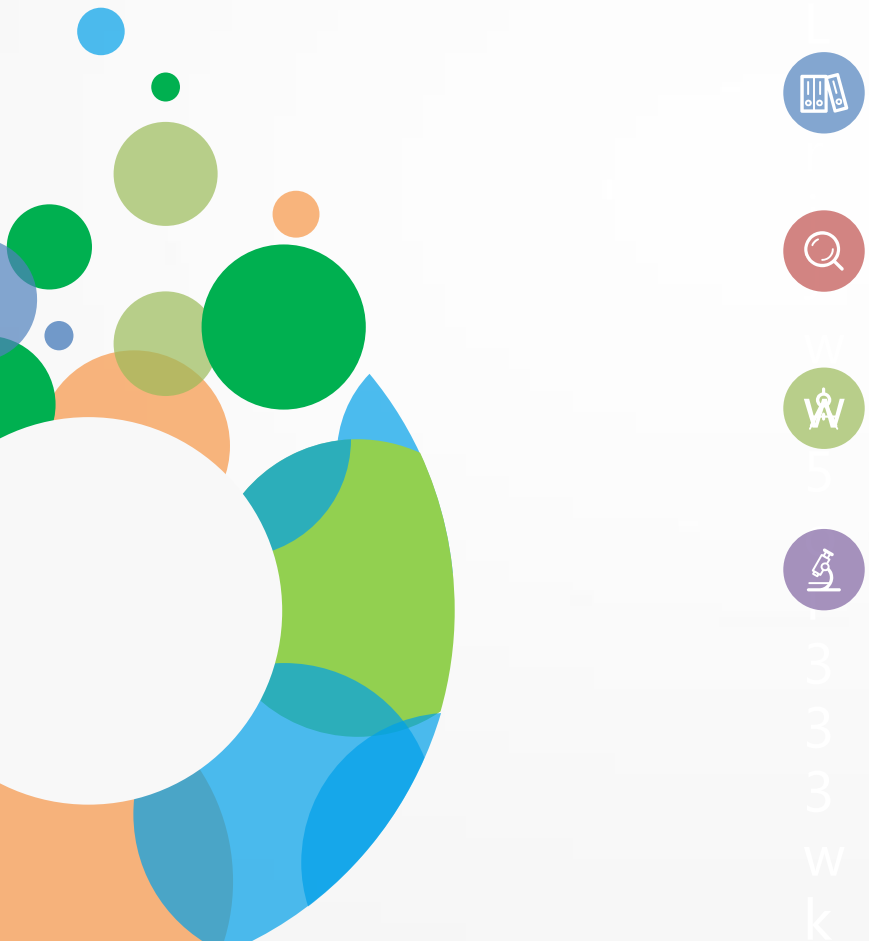

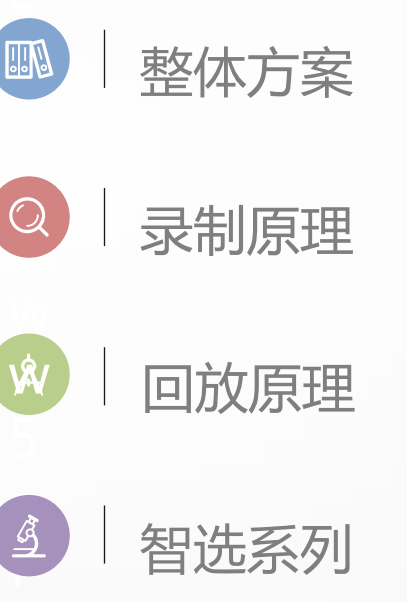

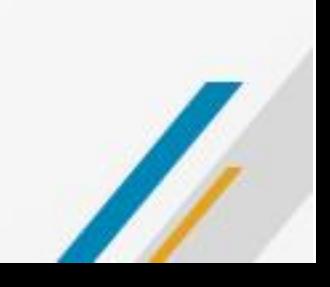

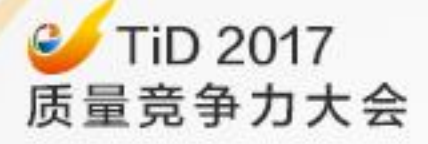

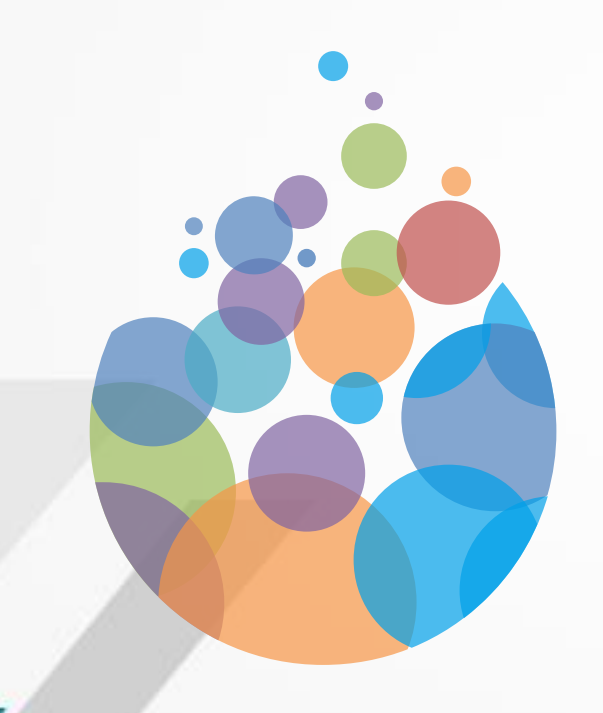

## 谢谢大家的聆听

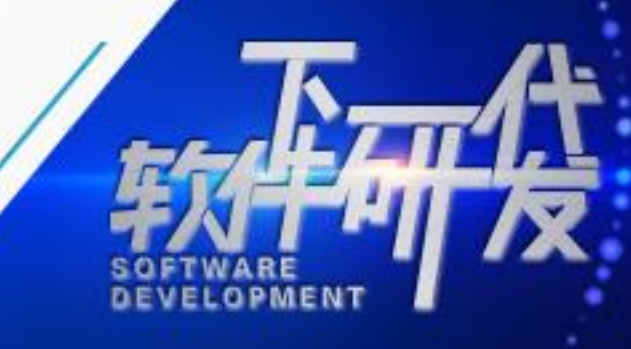